HSRP PDF

https://www.100test.com/kao\_ti2020/142/2021\_2022\_HSRP\_E7\_83  $AD_E5_A4_87_c101_142098.htm : 1924$  2 vlan 192.168.0.0/24 10.0.0.0/24 , 192 vlan  $\angle$  2514 e0 .10 vlan  $2514$  e1 2514 e0  $\mathcal{A}$ , and a symmetry  $\mathcal{A}$ ip route  $0.000000001000138$  (ip  $(ip192.168.0.1)$   $138$ 192.168.00  $192$ ,  $10$ , nat : ip nat inside source list 1 interface ethernet1 overload ip http server ip classless ip route 0.0.0.0 0.0.0.0 1000.138! ! access-list 1 permit 192.16800000.255  $192$  10,  $2$  $\mathbf{q}\mathbf{q}$ , and  $\mathbf{q}\mathbf{q}$ 2 inernet . ( ping 1924 ip, 1924 ping and the ping of the ping of the ping of the ping of the ping of the ping of the ping of the set of the set of the set of the set of the set of the set of the set of the set of the set of the set of the set of the set ping and the ping the ping the ping the set of the ping the set of the set of the set of the set of the set of the set of the set of the set of the set of the set of the set of the set of the set of the set of the set of t , the mac mac service mac port 的对应.后来才发现,我昨天在实验中将我的电脑网卡mac绑定  $\,$ 

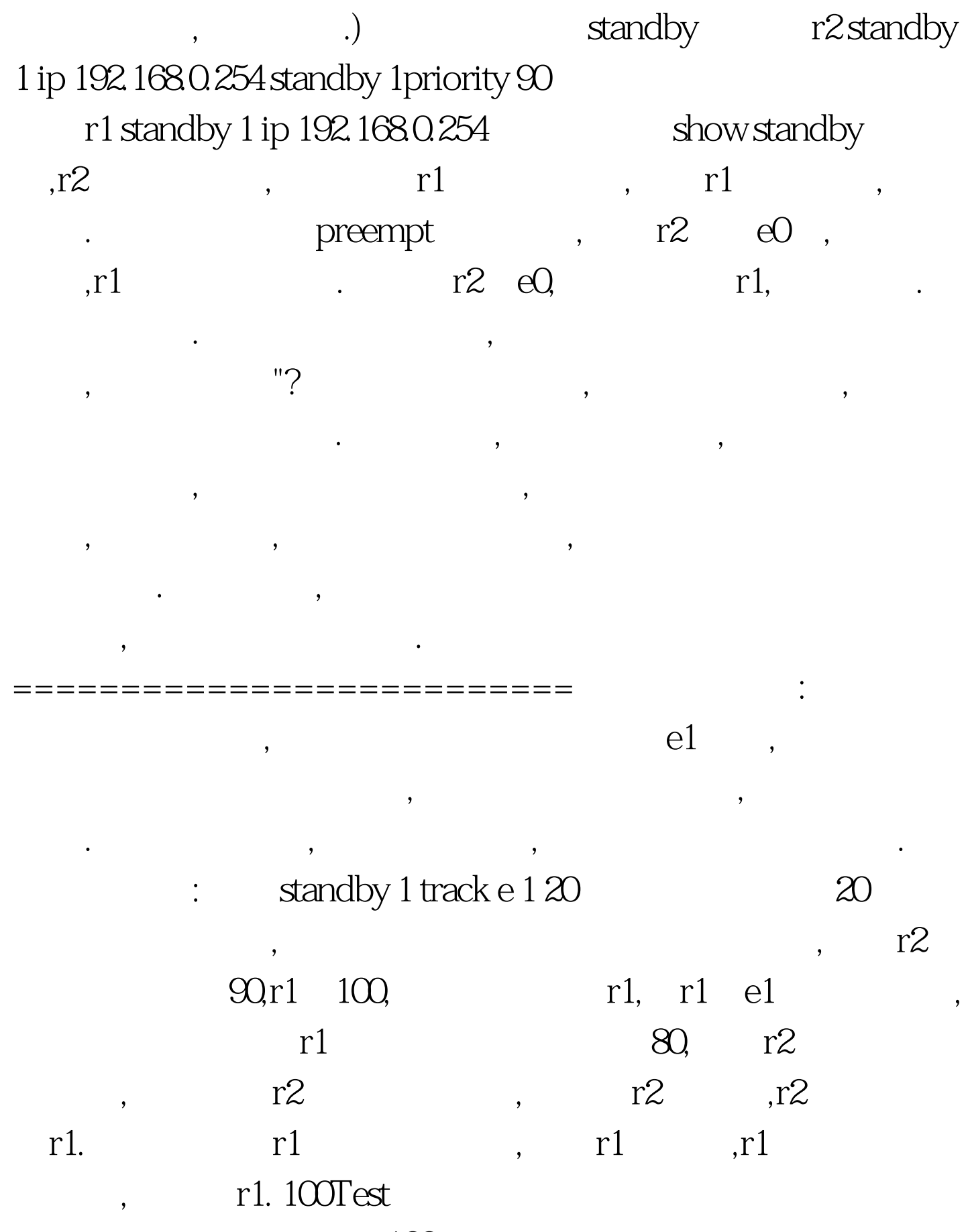

www.100test.com